Rainer Gievers

## **Das Praxisbuch Google-Anwendungen – Anleitung für Einsteiger Ausgabe 2022/23**

**Inhaltsverzeichnis**

**ISBN: 978-3-96469-174-3**

## 1. Inhaltsverzeichnis

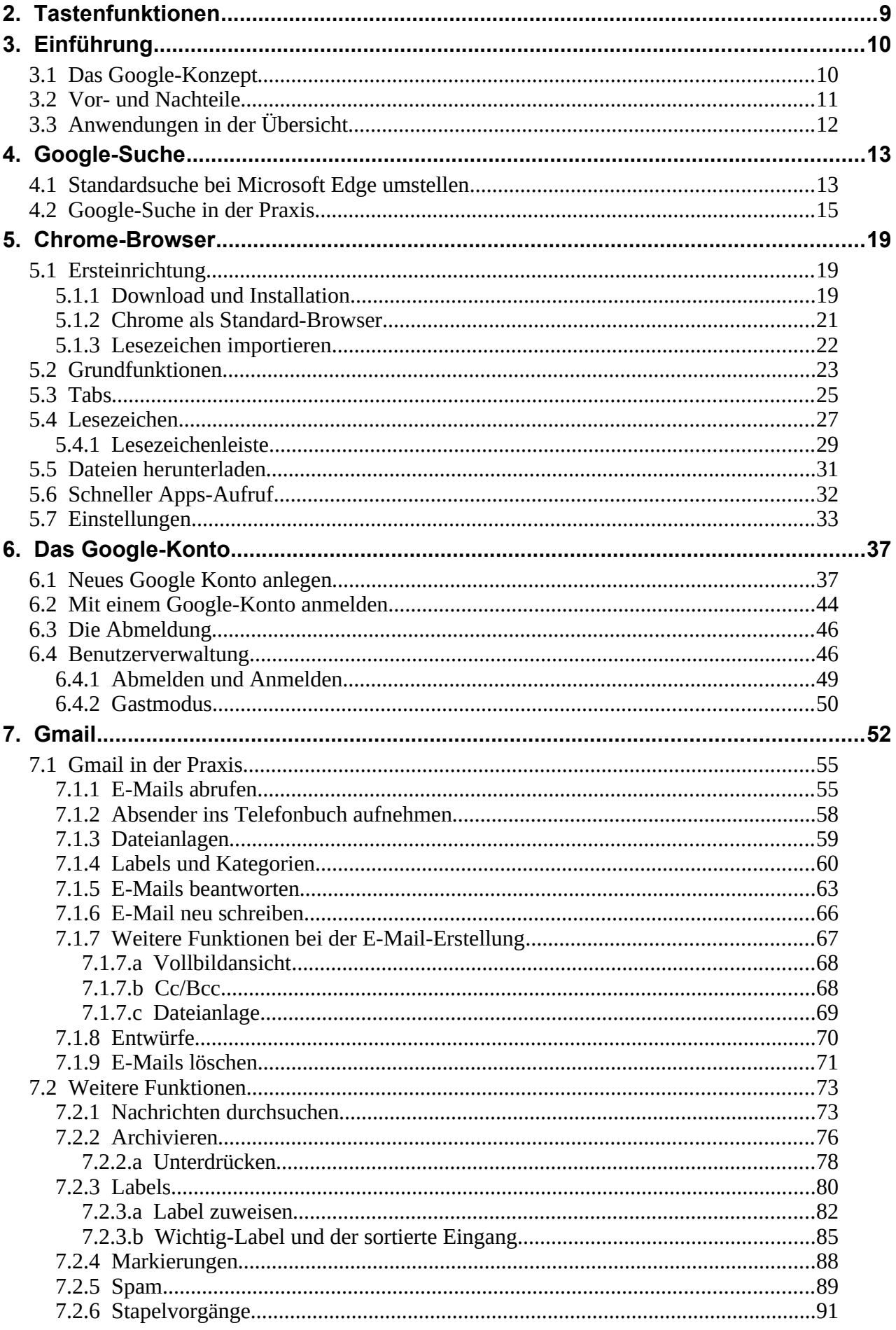

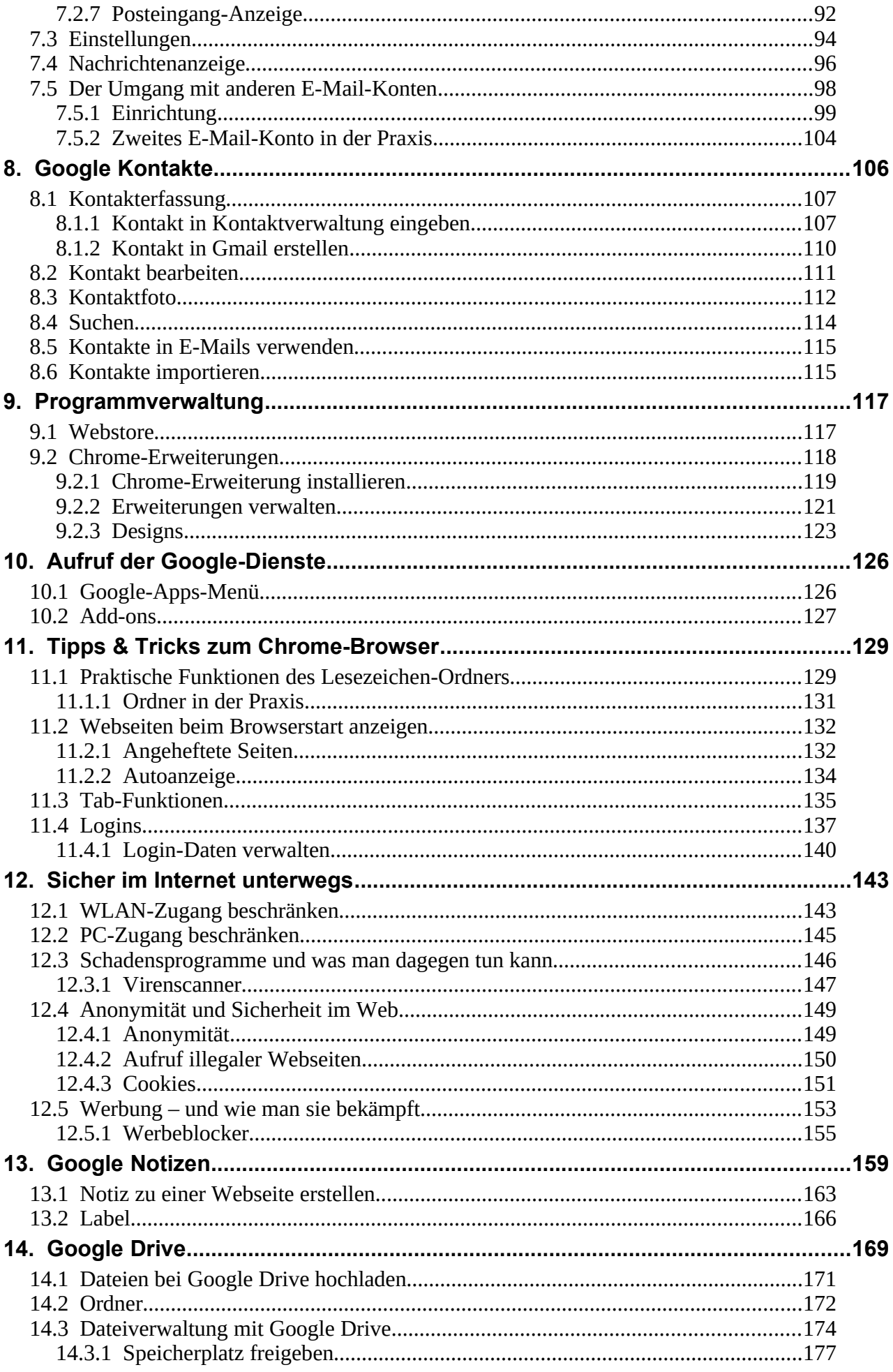

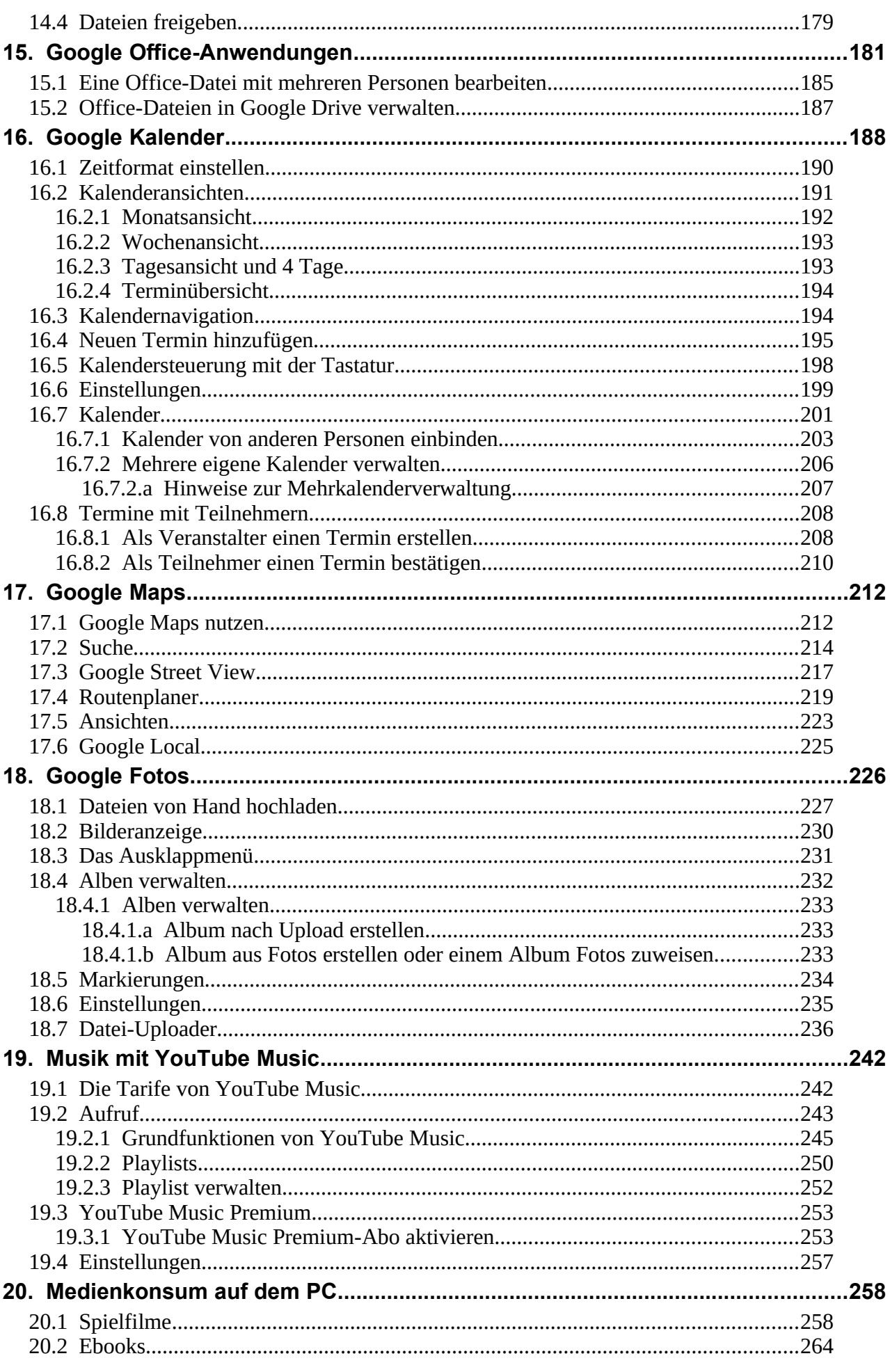

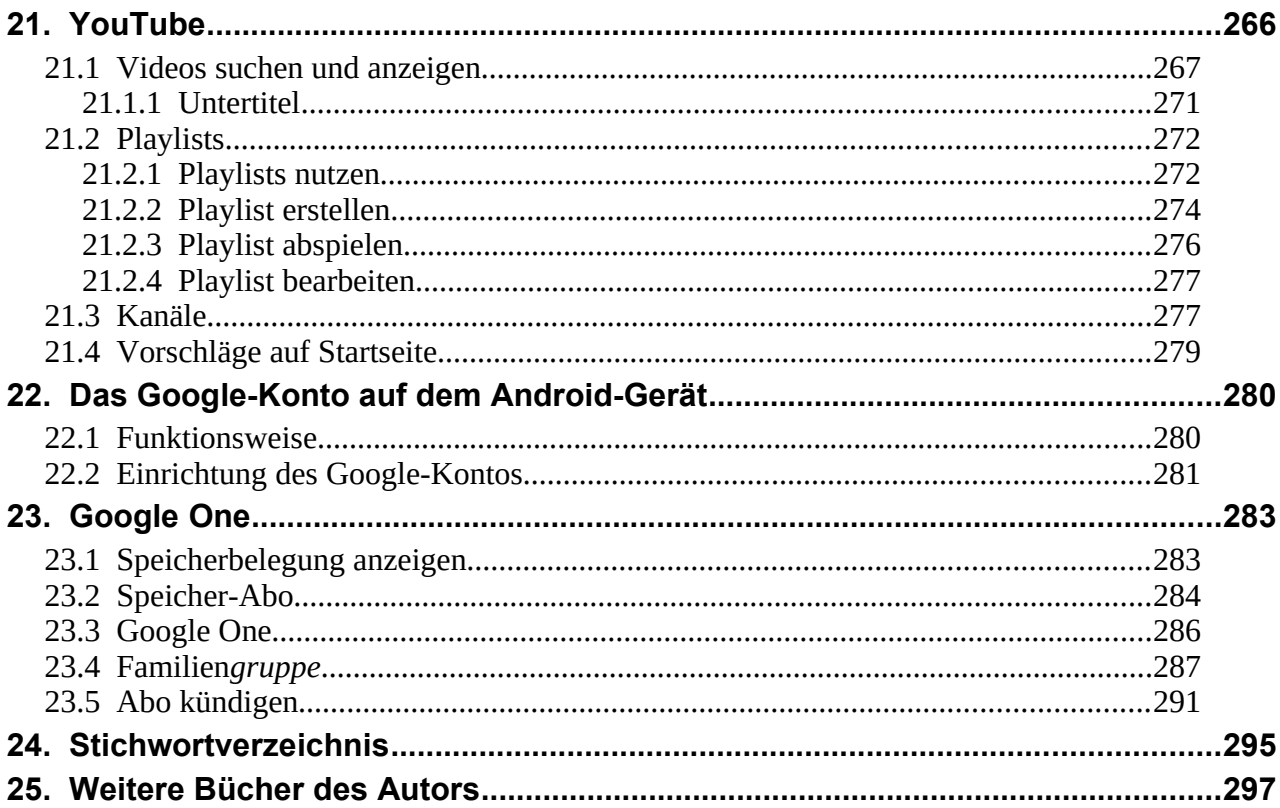